# Increasing Your Entries **American Advertising Awards**

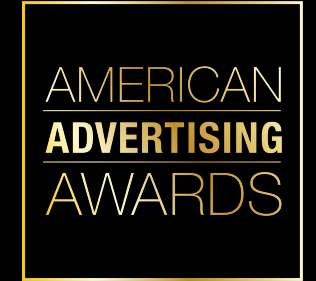

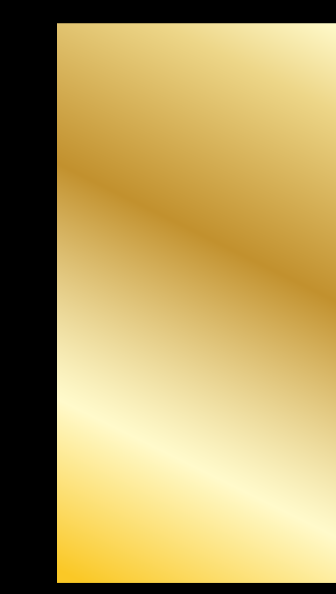

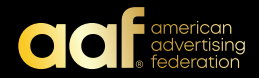

# **For those familiar with my list talks, these are new techniques I will share from this year…**

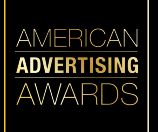

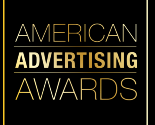

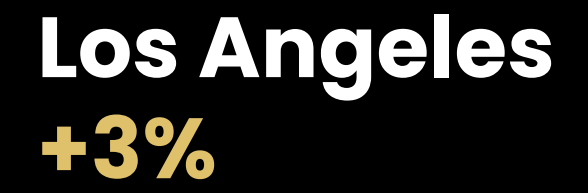

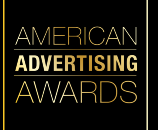

**Los Angeles +3% San Diego +30%**

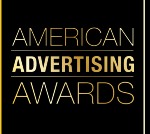

**Los Angeles +3% San Diego +30% Coastal California +51%**

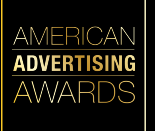

**Los Angeles +3% San Diego +30% Coastal California +51% San Francisco -6%**  *better than national average*

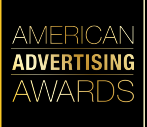

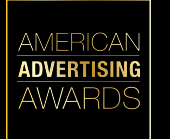

#### **San Diego 347 >>> 7,112**

**Using these methods, contact lists increased in each competition in the last year….**

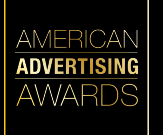

**San Diego 347 >>> 7,112**

**San Francisco 2,763 >>> 7,636 ( +276%)**

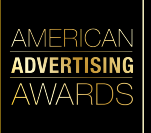

**San Diego 347 >>> 7,112**

**San Francisco 2,763 >>> 7,636 ( +276%)**

**Los Angeles 3,393 >>> 12,330 (+363%)**

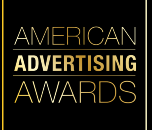

**San Diego 347 >>> 7,112**

**San Francisco 2,763 >>> 7,636 ( +276%)**

**Los Angeles 3,393 >>> 12,330 (+363%)**

**Coastal CA 636 >>> 3,136 (+490%)**

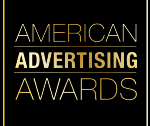

**Don't just use your club mailing and email lists when soliciting entries** 

#### **You should:**

- **1. Update your current list**
- **2. Find new entrants**
- **3. Create separate lists for students**

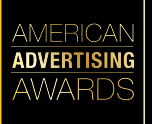

### **1. Updating your current list**

- ü **Make sure all new members are included**
- ü **Add entrants from previous years**
- ü **Add people who came to events** *include webinars/Zoom*

*events*

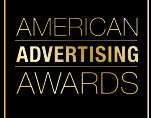

### **Adding previous entrants**

 $\blacksquare$ 

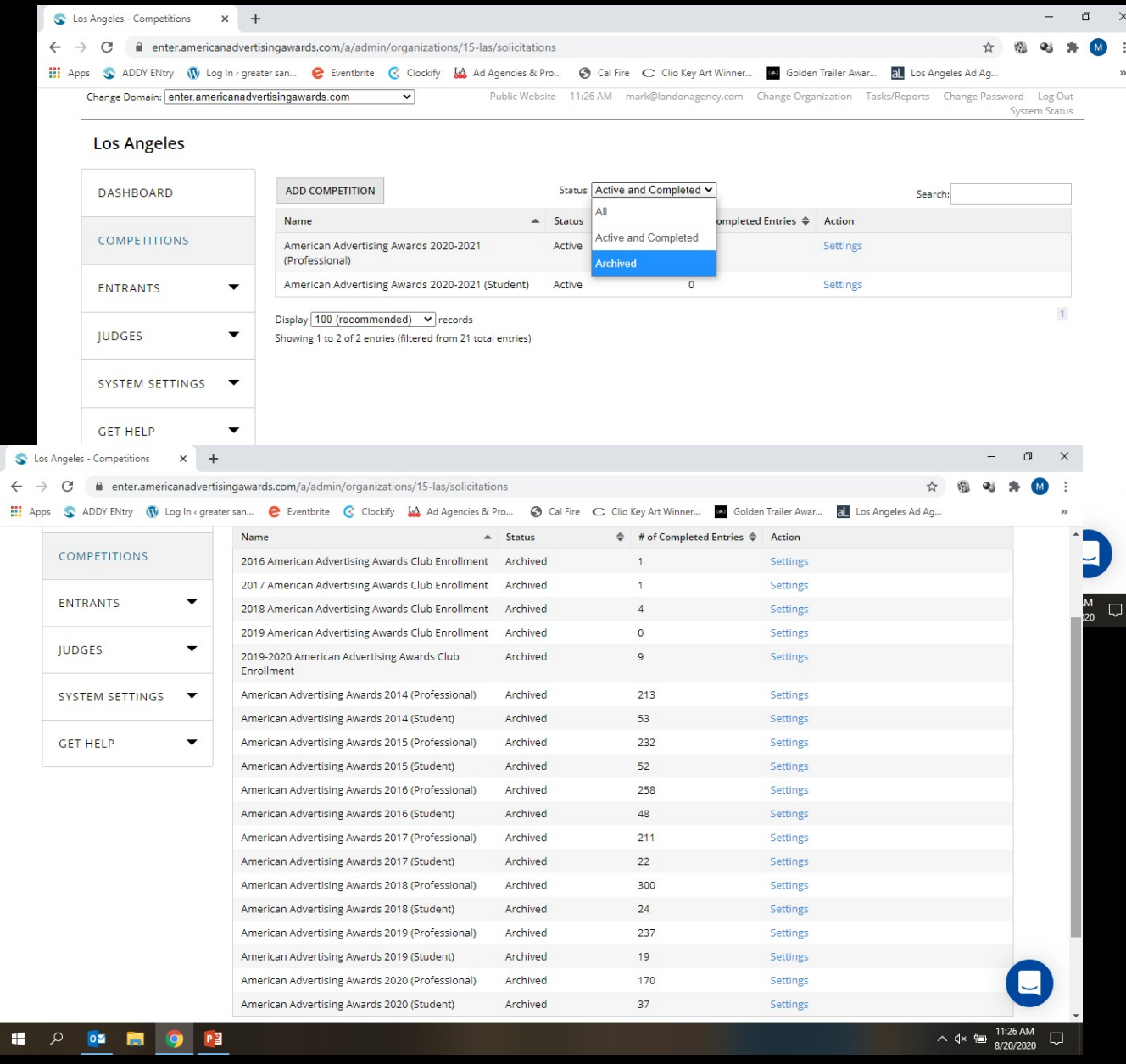

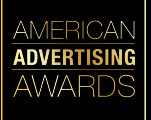

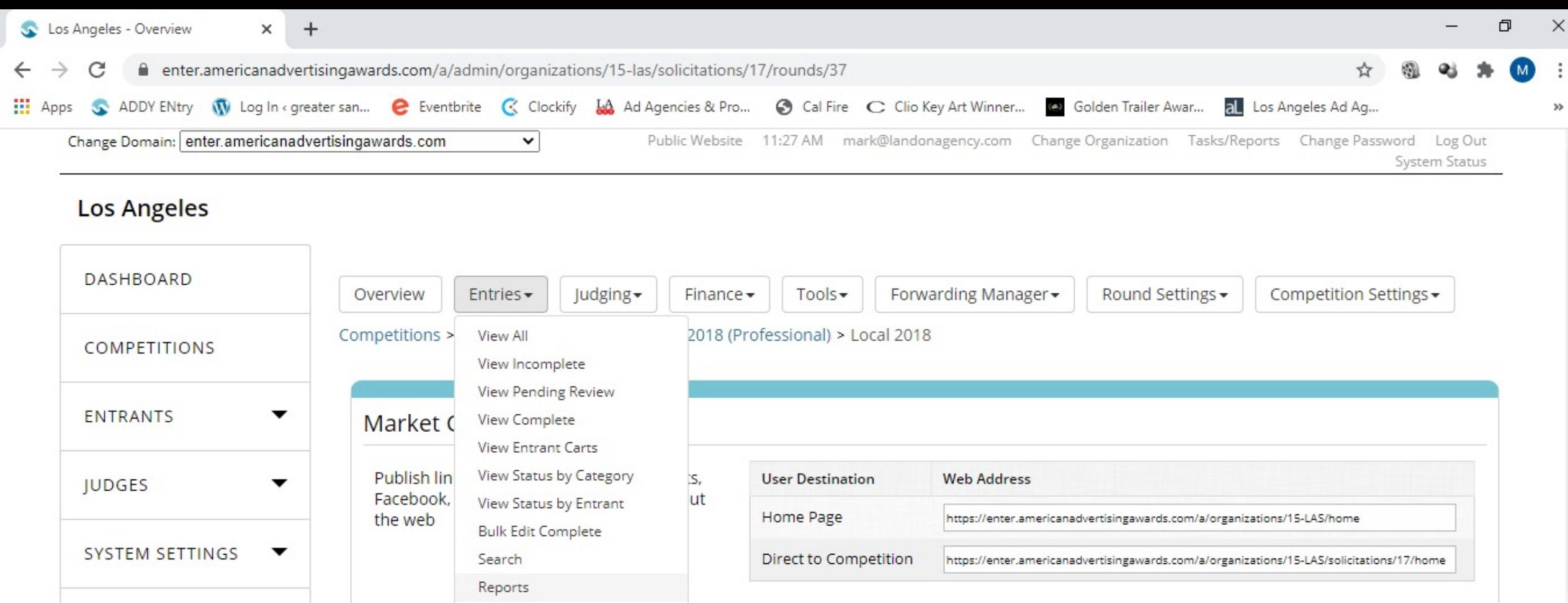

#### Entry Period: 10/1/2017 12:00 AM - 2/14/2018 06:30 PM (change)

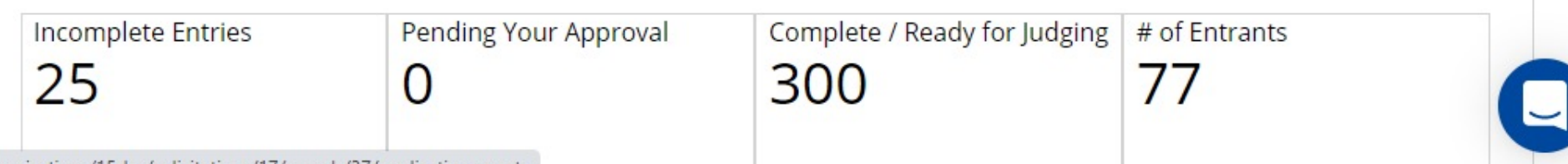

11:27 AM

8/20/2020

ᆡ

へ << ●

https://enter.americanadvertisingawards.com/a/admin/organizations/15-las/solicitations/17/rounds/37/applicationreports

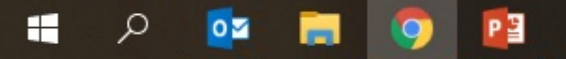

**GET HELP** 

### **Adding previous entrants**

**From the Excel spreadsheet look for:**

- ü **Entry contact**
- ü **Secondary entry contact**
- ü **Those listed on credits**

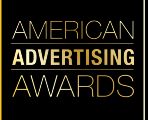

### **Adding previous entrants**

AWARD

# **Keep in mind:**

*Especially this year…*

- **Entrant contact may have changed**
- **Company may have moved, closed or merged**
- **Call or email to verify address and contact information**

### **Verify address and contact information**

#### **Sample Email**

#### **Mark Landon** American Advertising Awards To: Subject: Are you the right person to contact?

#### Hi:

There have been so many changes in the industry this year, I just wanted to reach out to see if your business address has changed (permanently or temporarily) and if you are the correct person to contact regarding entering the local American Advertising Awards competition. If you are not, I would appreciate it if you could give me the correct contact information for that person.

Thank you.

**Mark Landon**  $(909)$  986-7502

*Note that is made to look personal and it has only two sentences!*

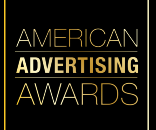

#### **2. Finding new entrants**

**Look at the categories and determine who would enter them!**

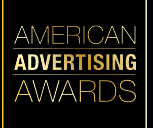

- **Advertising agencies**
- **Graphic designers**
- **Radio stations**
- **TV stations**
- **Newspapers**
- **Magazines**
- **Website designers**
- **Website hosts**
- **Photographers**
- **Promo item companies**
- **Public relations firms**
- **Direct mail companies**
- **Non-profit organizations**
- **Theaters, symphonies**
- **Amusement parks**
- **Voiceover artists**
- **Cable TV outlets**
- **Copywriters**
- **Printers**
- **Colleges**
- **Design schools**
- **Marketing agencies**
- **Social Media specialists**
- **Illustrators**
- **Animators**
- **Online Publications** • **App developers**

**Types of entrants to seek**

**AMERICAN** 

**AWARDS** 

#### **Types of entrants to seek**

**AMERICAN ADVERTISIN AWARDS** 

- **Companies with in -house marketing departments**
- **A/V production houses**
- **POP display companies**
- **Billboard companies**
- **Bus shelter companies**
- **Music/sound production houses**
- **Companies that make trade show displays**
- **Independent commercial producers/directors**

- **Your current list**
- **Companies who advertise**
- **Other local clubs**
- **Chamber of commerce**
- **Your monthly events**
- **Book of lists**
- **List of previous entrants**
- **Where agencies go**
- **Ask media for help**
- **Take Call for Entries with you**
- **Search engines**
- **Social media**

*Some potential entrants don't have a website, but they do have a presence on social media. See who is following them or who they are following.*

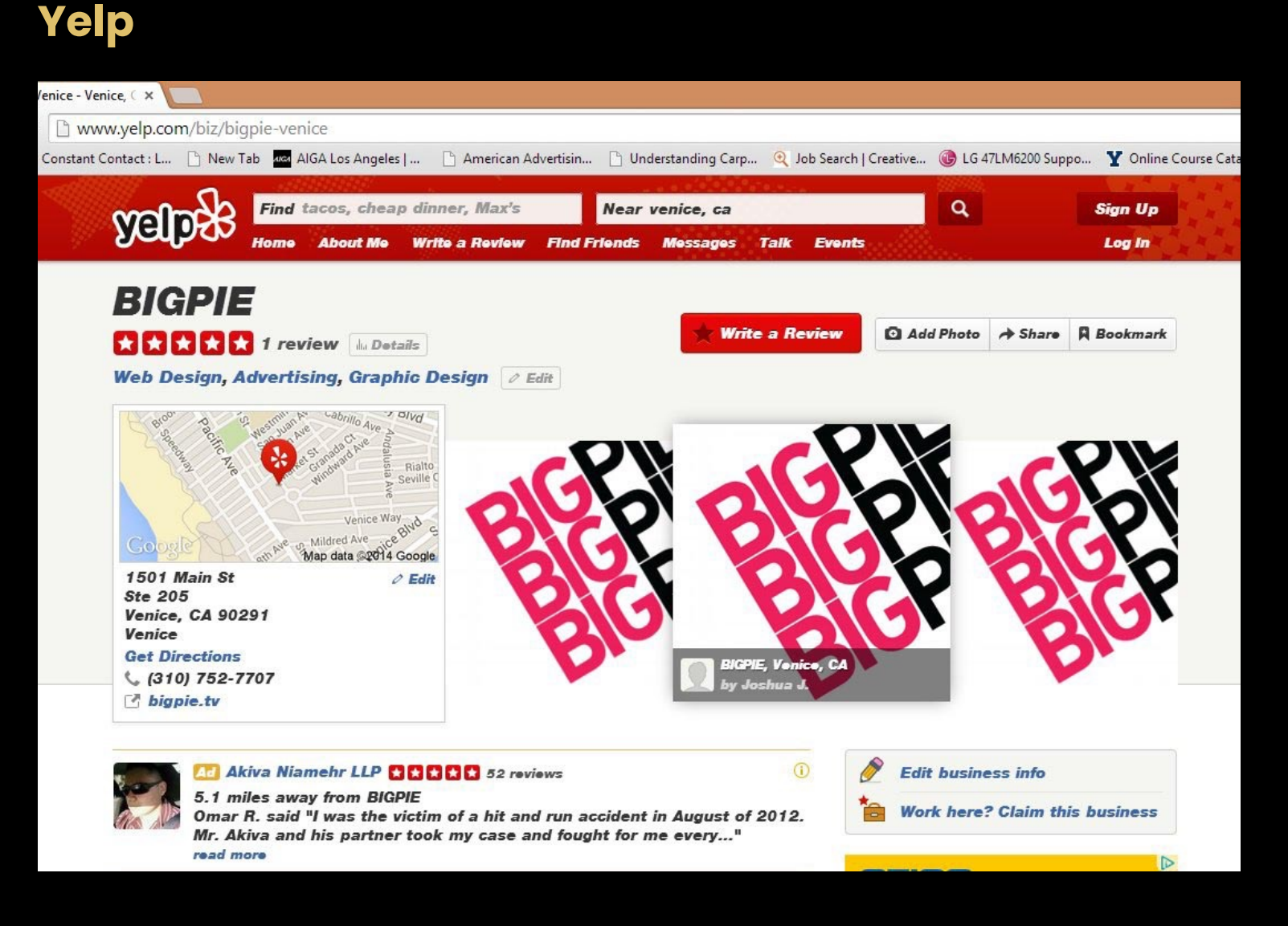

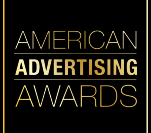

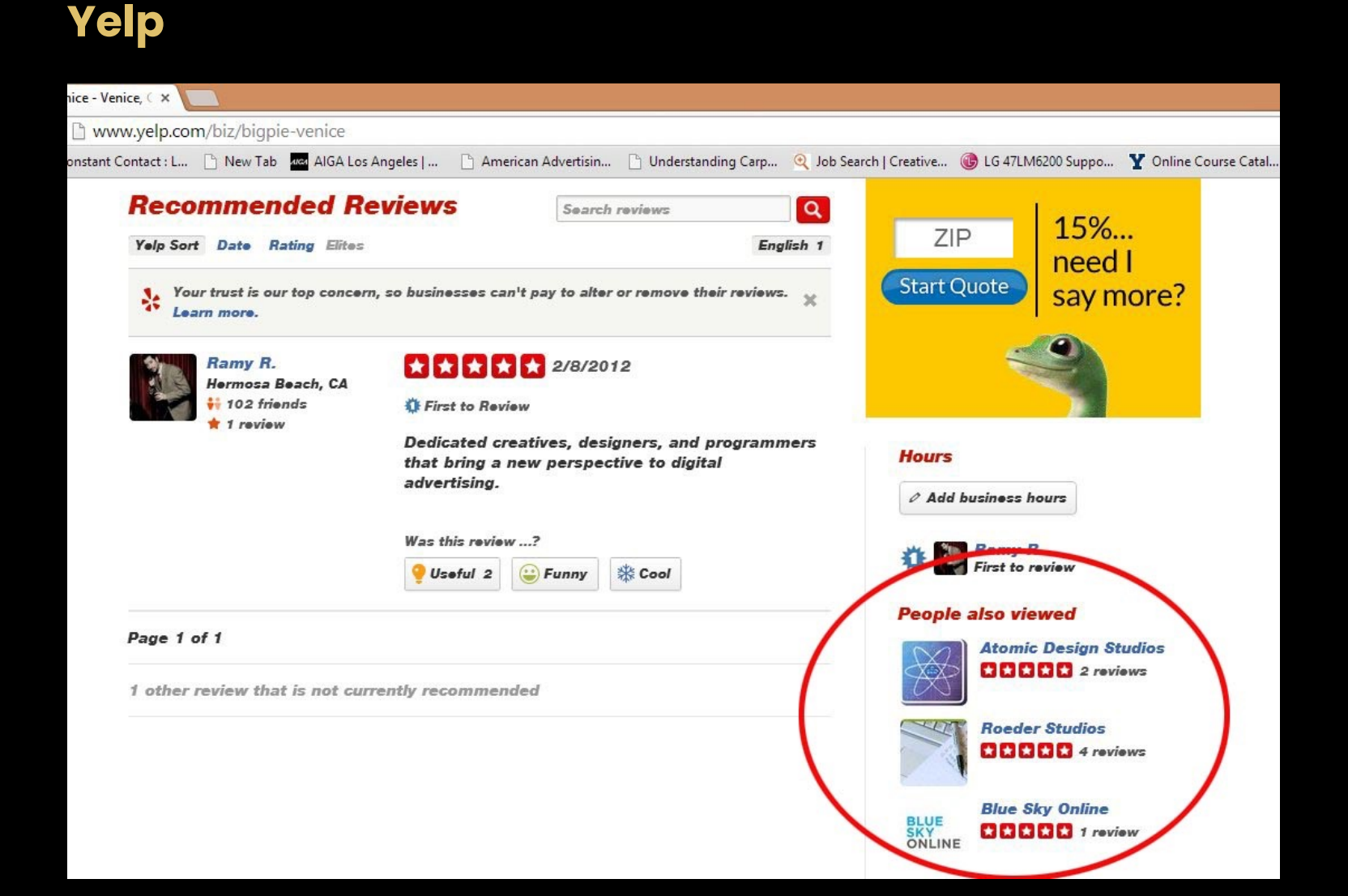

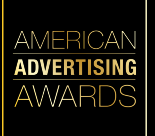

#### **Company Website**

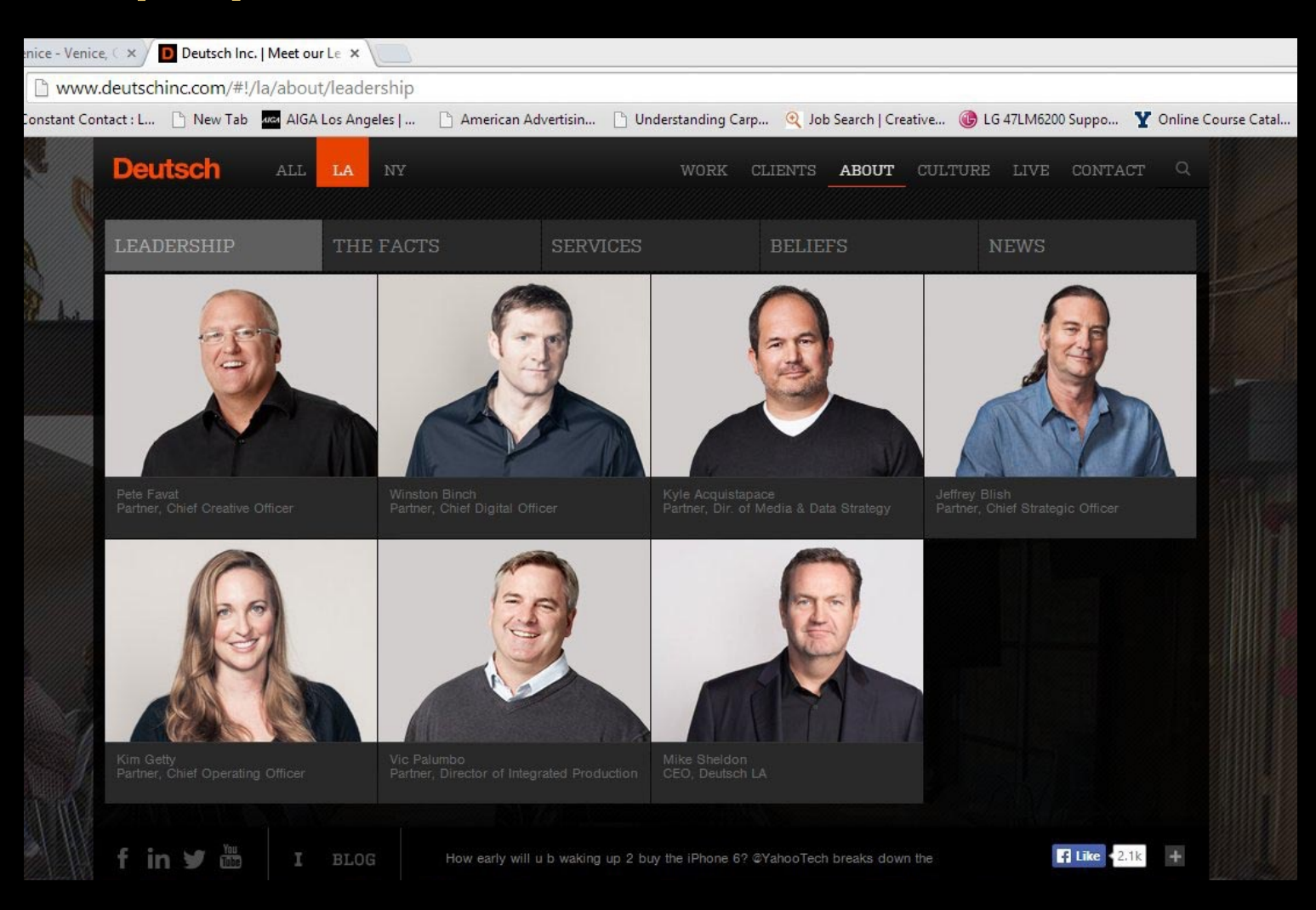

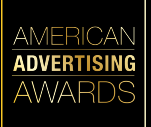

### **Where to find entrants…go further than one deep!**

## AWARD

### **Advertising Agencies**

Creative Director, Art Director, Production Manager, Public Relations Director, Marketing Director, Account Execs, Graphic Designers, President, Interactive Staff

# **TV/Radio/Newspapers**

Marketing Director, Promotions Manager, Production/Artwork Staff, Graphic Designers, Advertising Sales Manager, Advertising Sales Staff

## **Colleges**

PR Director, Marketing Director, Education Manager, Sports Marketing, Music, Dance/Theater Department Marketing, Production/Art Professionals

## **Where to find entrants… don't forget to follow up!**

## **Public Relations**

- Local Advertising/Marketing Bloggers/Influencers
- Local business websites
- Newspaper business editors & business publications
- Chamber publications
- Ask for inclusion in PRSA, AIGA and AMA newsletters

## **Advertising**

*An inexpensive way to target your audience*

- Google Ads
- Facebook Ads
- YouTube Ads

### **Encouraging entrants…don't wait for your call for entries!**

- **Call for entries**
- **Emails (start now!)**
- **Make phone calls**
- **Convenient drop off/pick up of entries**
- **Monthly events**
- **Do their entry work for them**
- **Website (post it now!)**
- **"How to Enter" seminar**
- **Allow early or late drop off**
- **Work the software**

### **Encouraging entrants…don't wait for your call for entries!**

## **Social Media**

- Use various outlets, including LinkedIn, to solicit entries
- Don't just use them to promote club events and awards, use social media to honor great advertising and achievements by local companies throughout the year.

## **Emails**

- Group emails by industry make other all recipients visible
- Modify emails for different industries, focus on that industry
- Make some emails look personal

### **Encouraging entrants…don't wait for your call for entries!**

AWARD

## **Videos**

Creating videos can be a very effective way to distribute information and encourage entries. Make sure all videos include website and contact information within the video.

Types of videos you can make:

- **About the competition**
- **How to prepare/submit this year**
- **Competition now open**
- **Targeting certain industries**
- **Selecting the right category**
- **Student competition**
- **Come to the gala**
- **Entering in multiple categories**

#### **Work the software**

### **What you can find in the software:**

- Who has not completed their entries
- Who entered last year but not this year
- Who completed some entries but not others
- Contact Information for entrants (past and current)
- Alternative contacts by looking at the credits

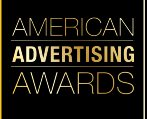

Cos Angeles - Search Entries O  $\times$  $+$  $\times$ C n enter.americanadvertisingawards.com/a/admin/organizations/15-las/solicitations/17/rounds/37/roundsubmissions/all M Paused **III** Apps ADDY ENtry MA Ad Agencies & Pro... © Cal Fire C Clio Key Art Winner... PM Economy Popcorn... (@) Golden Trailer Awar... also Angeles Ad Ag... © Los Angeles Adverti...  $^{33}$ **COMPETITIONS** Status All Condense View  $\checkmark$ **SEARCH ENTRIES** PRINT ENTRIES **REPORTS** Search: ENTRANTS  $\overline{\phantom{a}}$ 0 Code ♦ Client Compan Fintrant Compa Admin Only: M Panel Status  $\mathbf{\mathbf{v}}$ **Entry Title** ⇔ Category Action VersaDesk D-005-220271-15-... N/A Incomplete Do You Have a... Film, Video, & Sound VersaDesk Select **JUDGES**  $\overline{\phantom{a}}$ 98-266497-15-LAS Incomplete Blizzard Entert... Elements of Advertising > ... Blizzard Entert... Hollywood 3D ... Select N/A N/A Incomplete Influencing th... Elements of Advertising > ... Belkin 93-218301-15-LAS POSSIBLE SYSTEM SETTINGS ▼ Select 72C-254826-15-LAS Incomplete Got Milk? for C... Cross Platform > Integrat... California Milk ... Air Supply Co... Select  $N/A$ 59-266687-15-LAS Incomplete Spunds Like Y... Film, Video, & Sound > Br... **GET HELP**  $N/A$ Pandora Partizan Entert... Select ▼ 59-266685-15-LAS Incomplete Jump Up, Supe... Film, Video, & Sound > Br... Nintendo  $N/A$ Partizan Entert... Select 58B-266368-15-LAS N/A Incomplete Streetside Cha... Film, Video, & Sound > Br... Aleve / Bayer Paxeros Creati... Select 58A-266777-15-LAS Incomplete Space Dust Ely... Film, Video, & Sound > Br... Elysian Brewin... N/A Partizan Entert... Select 55A-266362-15-LAS N/A Incomplete Virtual vs. Real... Film, Video, & Sound > On... Safelite AutoGl... Paxeros Creati... Select 45-263244-15-LAS N/A Incomplete Guilty Party: A... Online/Interactive > Bran... AT&T Fullscreen Select 41-218449-15-LAS Incomplete Celebrity Call f... Online/Interactive > Adver... Universal Musi... Gameloft  $N/A$ Select 41-218448-15-LAS Incomplete Celebrity Call ... Online/Interactive > Adver... Tracfone Simpl... Gameloft  $N/A$ Select 39C-266052-15-LAS Online/Interactive > Apps ... N/A Incomplete Gameloft Select 27B-264707-15-LAS Incomplete Out-Of-Home & Ambient ... TBWA\Chiat\Day  $N/A$ Select 17C-265995-15-LAS N/A Incomplete Terranea - "No... Print Advertising > Magazi... Terranea R&R Partners Select N/A Incomplete Cre8 the Chan... Sales & Marketing > Publi... Cre8 the Change Vision Designed 12A-253803-15-LAS Selec -266854-15-LAS N/A Incomplete Selec

P<sup>3</sup> οZ

 $\wedge$  D  $\&$   $\triangle$ 

#### **Work the software**

AWARD

## **Emails (or calls) to send and remind:**

- *Noticed you registered but didn't enter*
- *Noticed you didn't enter this year*  (to previous entrants)
- *Still time for more entries*
- *Waive late if fee if you enter more*
- Call if there is no response to emails
- Make all emails personal, short (2 -3 sentences) and no graphics. Put a question in the subject (example: *Are you entering this year?* )

#### **Work the software**

AWARI

### **What you find out by emailing/calling:**

- The person you have been emailing no longer works there
- Their address changed
- Company name/email changed
- They thought they were too late
- Misunderstood the rules or requirements
- They had a question but never called
- They're not entering this year and why

#### **Encouraging entrants**

**AWARD:** 

## **Distribute entry envelopes**

- Distribute a few weeks before entry deadline
- Provide more than the number of entries they submitted last year
- Deliver to previous entrants AND potential entrants
- Many who use this method have reported an increase of entries

#### **Encouraging entrants**

**AWARD:** 

## **Adding categories**

- **Local only categories**
	- These categories will not advance to the District or National Competitions
	- Example: Work that did not run
	- Example: Printing Categories

#### • **Roll -up categories**

- These categories are divided out from current categories and will roll -up into the national categories if they advance to the district or national competitions
- Example: Break-out a category based on budget, such as local television commercials produced for under \$500 or over \$5,000

### **Update! Update! Update!**

**If your call for entry is returned early enough, update the address and send it out again. If it is returned late, update the address in your list for next year.**

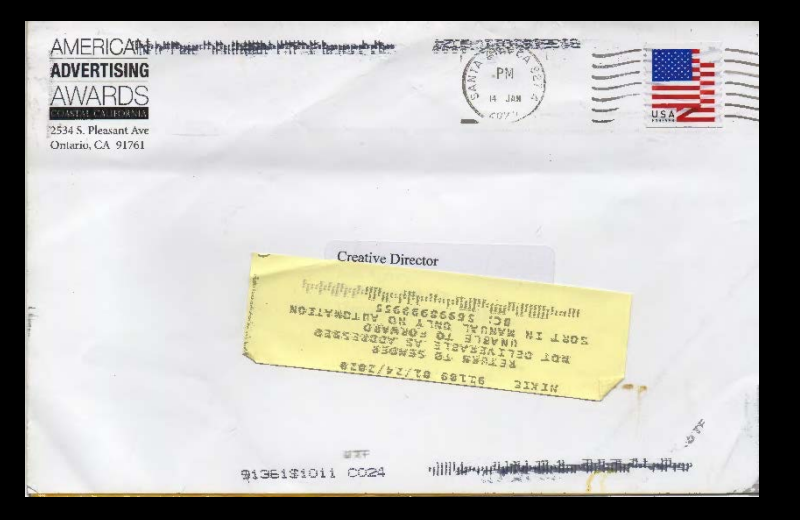

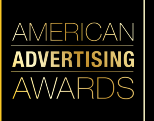

#### **3. Create separate lists for students**

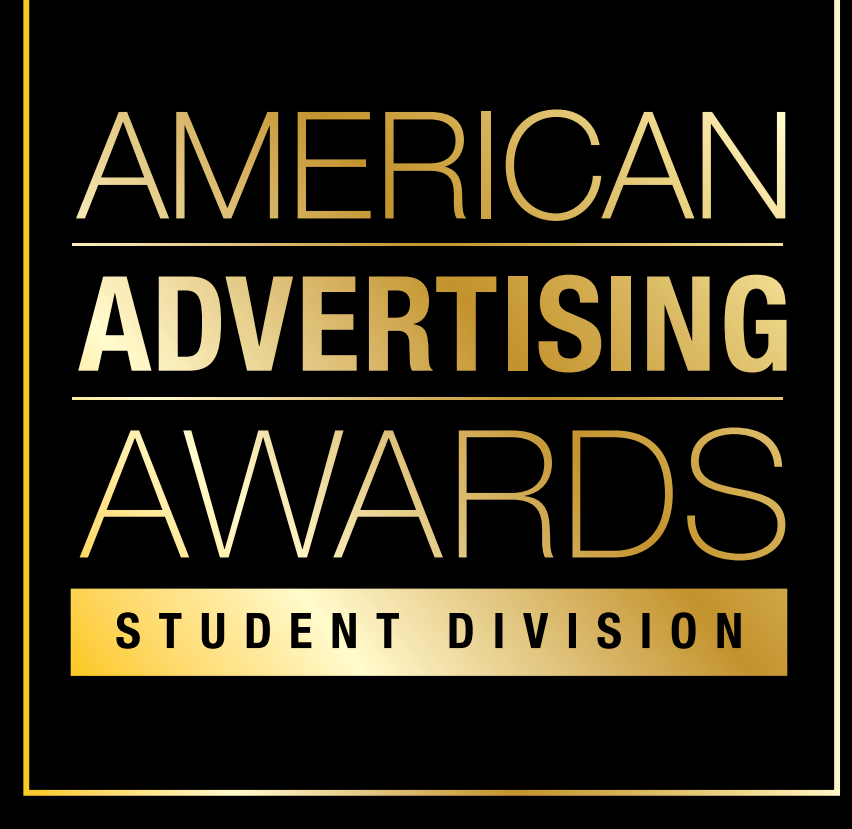

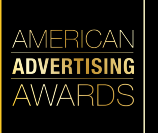

AWARE

- **Appoint a Student Awards Chair**
- **Change student deadline to coincide with college's semester schedule**
- **Arrange for on -campus drop off points**
- **Solicit sponsorships to pay for students to enter the competition**

**AWARD:** 

## **Types of Schools**

Any accredited, post-secondary educational institution in the United States, including:

- **Universities**
- **Colleges**
- **Community colleges**
- **Art schools**
- **Film schools**
- **Photography schools**
- **Web design schools**

AWARI

**Form a relationship with instructors and administrators:**

- **Instructors who teach applicable courses**
- **Department chairs**
- **Deans**
- **Studio/lab managers**
- **Organization advisors**

#### **Departments to review**

Every school is different. Review all departments to see where appropriate courses are taught.

- **Advertising**
- **Art**
- **Business**
- **Communications**
- **Computer Design**
- **Film**
- **Graphic Design**
- **Marketing**
- **Music**
	- **Public Relations**
	- **Radio/TV**
- **Theater**

#### **Other areas to contact:**

- **NSAC team**
- **AAF College Chapter**
- **Other ad clubs**
- **Marketing club**
- **Campus newspaper**
- **Campus radio station**
- **Campus TV station**
- **Campus online or print publications**
- **Photography studio/lab**
- **TV studio/lab**
- **Computer lab**

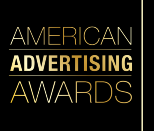

#### **Most schools have contact info online:**

## **Student Competition**

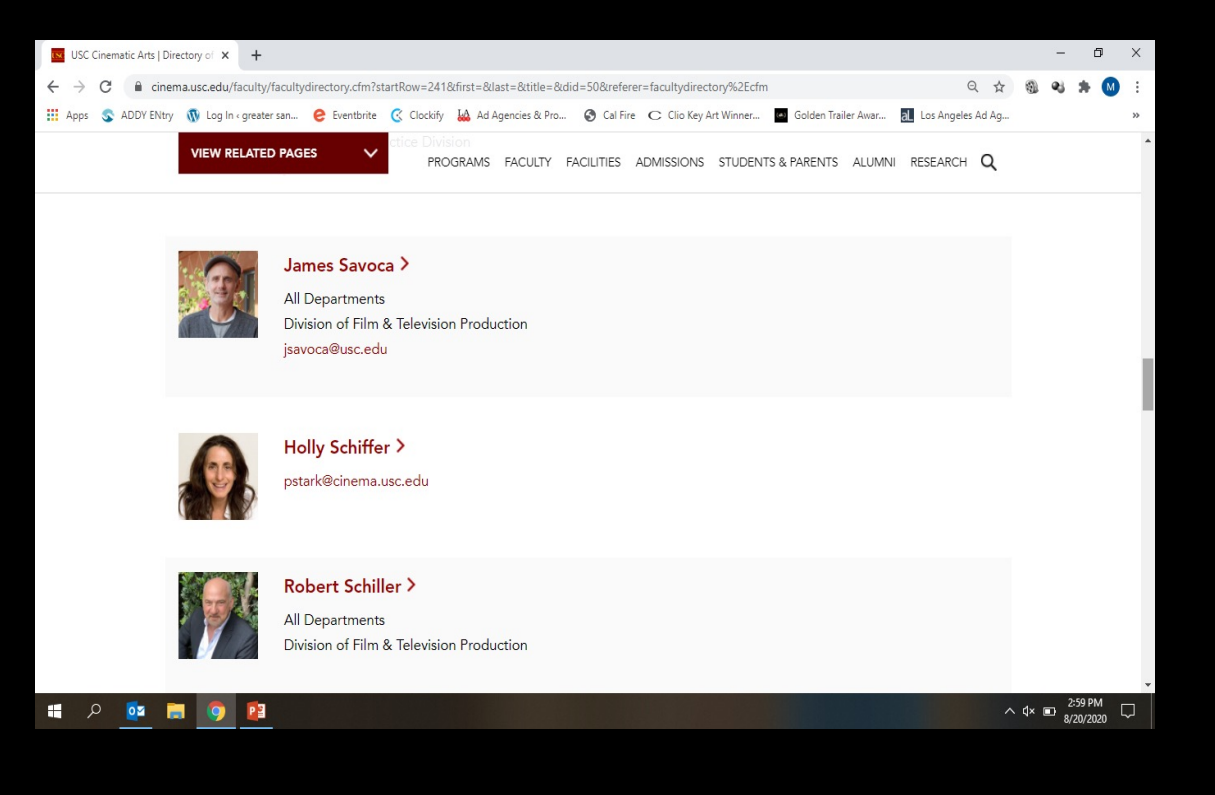

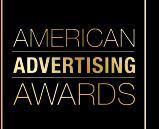

**AWARDS** 

#### **Instructional related activity fees:**

- **Many universities require students to pay this fee**
- **Funds generally managed by associated students**
- **Instructor can apply for a grant since the student competition can be instructionally related**
- **Grant can be used to pay for student entries and/or gala, making it free to the student**

# **Additional Opportunity…**

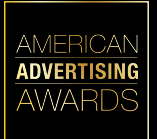

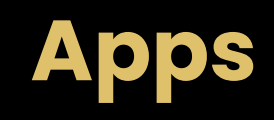

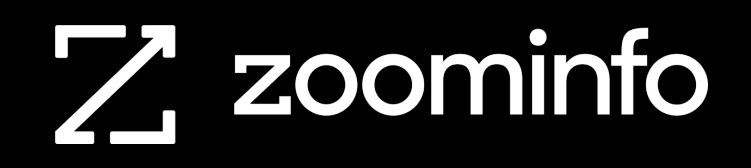

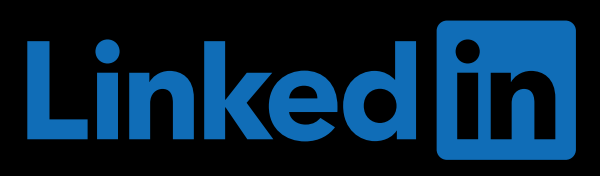

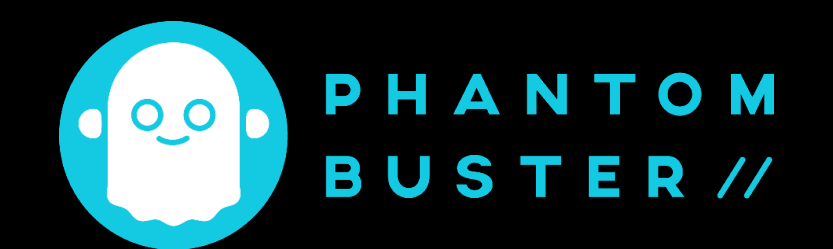

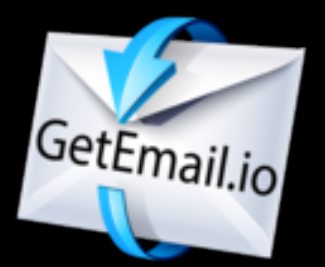

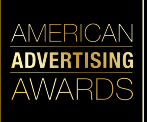

#### **Job titles to search**

**AWARDS** 

- **Creative Director**
- **Executive Creative Director**
- **Art Director**
- **President**
- **CEO**
- **Marketing Director**
- **Advertising Director**
- **VP Marketing**
- **VP Advertising**
- **Producer**
- **Executive Producer**
- **Production Manager**

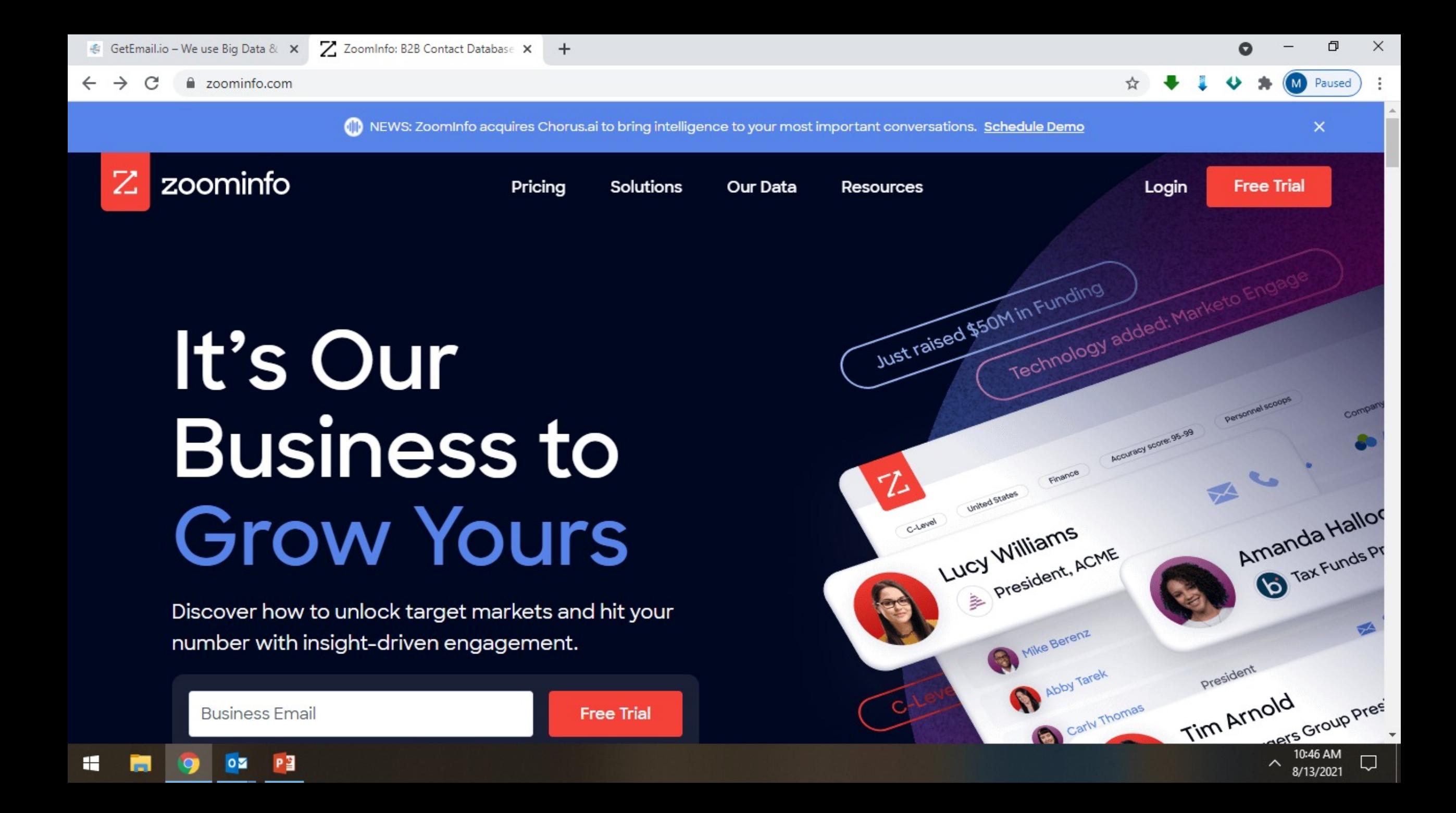

**They will give you several days to test it out for free, but for… only 3 or 4 days**

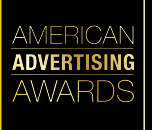

**Depending on your market size you may spend 12 hours a day to finish within your free trial**

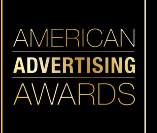

- **Use to make lists**
- **Search by city (or metropolitan area), job title, industry, company and other criteria**
- **Many names have email addresses**

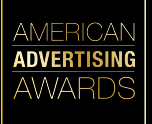

**Warning! You will have to cut and paste results… downloading is not available…that's why you will have to devote a lot of time…**

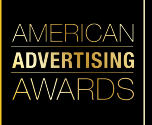

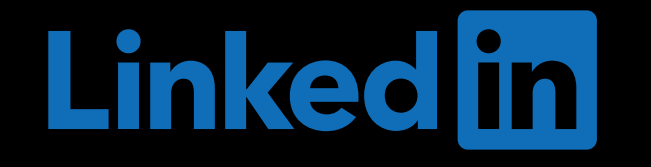

**Sign up for free 30-day trial of the Sales Navigator Professional** 

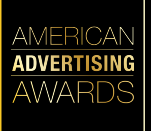

■ linkedin.com/premium/products-v2/?destRedirectURL=https%3A%2F%2Fwww.linkedin.com%2Ffeed%2F%3FshowPremiumWelcomeBanner%3Dtrue... C

#### Join the millions of LinkedIn members using Premium to get ahead.

Adrian and millions of other members use Premium

 $\boxdot$  GetEmail

#### Career

Get hired and get ahead

- Stand out and get in touch with hiring managers
- See how you compare to other applicants

Learn more

• Learn new skills to advance your career

**Business** 

 $+$ 

 $\times$ 

Grow and nurture your network

All Career features, plus:

- Find and contact the right people
- Promote and grow your business
- Learn new skills to enhance your professional brand

**Sales Navigator** Professional

Unlock sales opportunities

All Business features, plus:

- Find leads and accounts in your target market
- Get real-time insights for warm outreach
- Build trusted relationships with customers and prospects

#### **Recruiter Lite**

Find and hire talent

All Business features, plus:

Find great candidates, faster

Contact top talent directly

**Build relationships with** prospective hires

Learn more

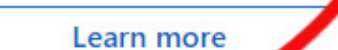

Learn more

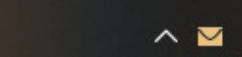

凸

Paused

 $\times$ 

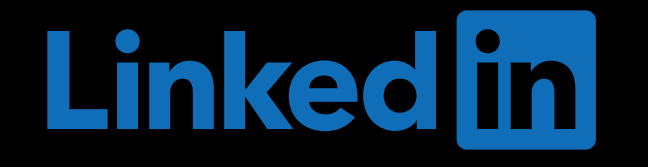

**Sales Navigator Professional will allow you to search by job title and city or metropolitan area**

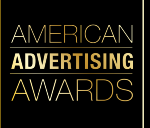

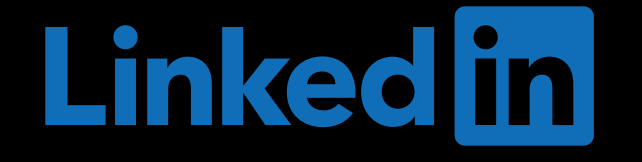

**Sales Navigator Professional will allow you to make and save lists, but not download them.**

**So…**

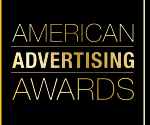

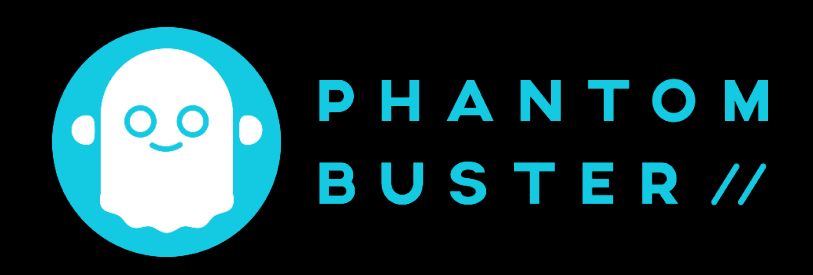

**Sign up for free 30-day trial of Phantom Buster! It will allow you to export LinkedIn lists**

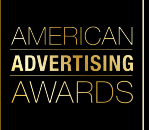

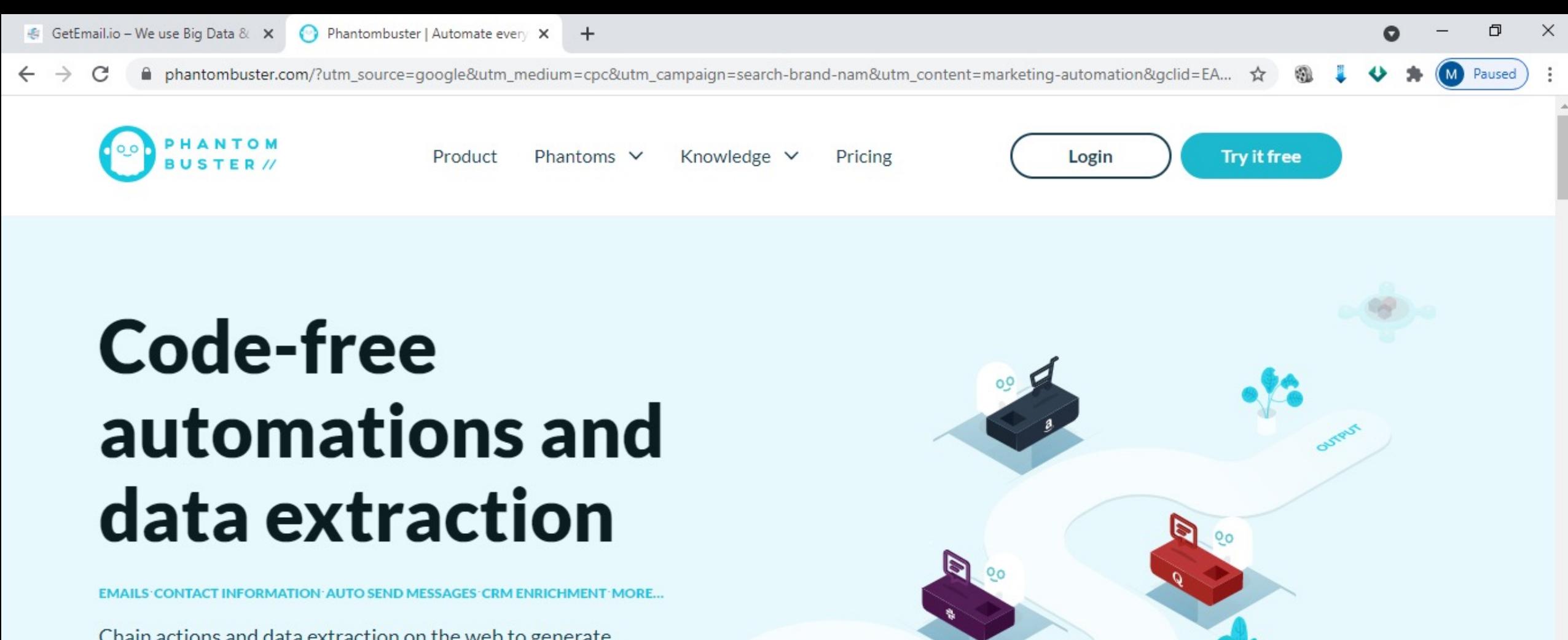

Chain actions and data extraction on the web to generate business leads, marketing audiences and overall growth. Phantombuster gives you the tools and know-how to grow your business faster.

**Try it free** 

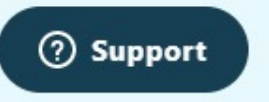

币

Paused

 $\times$ 

€ GetEmail.io – We use Big Data & X | [n "creative director" | Search | Link∈ X | Phantombuster | Automate every X  $+$ A phantombuster.com/?utm\_source=google&utm\_medium=cpc&utm\_campaign=search-brand-nam&utm\_content=maneting-automation&gclid=EA... ☆  $\rightarrow$ C  $\mathbf{m}$ **For LinkedIn Search Export LinkedIn Profile Sales Navigator Search Export Scraper** Scrape and export the results of a LinkedIn search into a Scrape all the available data from Scrape and export the results of a spreadsheet LinkedIn profiles, including Sales Navigator search into a

emails!

ම

**Collector** 

Instagram account

#### $\mathbf{m}$

#### **LinkedIn Network Booster**

Q

Auto connect with a list of LinkedIn users by sending invitations with a personalized message

**Use this Phantom** 

 $\circledcirc$ 

#### **Instagram Auto Follow**

Auto follow or unfollow a list of accounts on Instagram

#### **Use this Phantom**

**Use this Phantom** 

**LinkedIn Companies** 

Scrape all the available data from

PE

LinkedIn company pages

**OM** 

 $\blacksquare$ 

**Info** 

**Instagram Follower** 

Extract the followers of an

**Use this Phantom** 

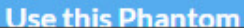

**Use this Phantom** 

**Twitter Auto Follow** 

accounts on Twitter

Auto follow or unfollow a list of

spreadsheet

**Use this Phantom** 

**2** Support

8/13/2021

#### **Once you have lists from:**

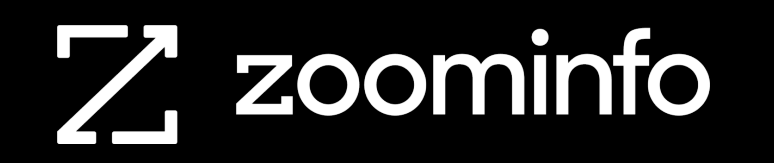

*This will have many emails*

# **Linked in**

*This will have no emails*

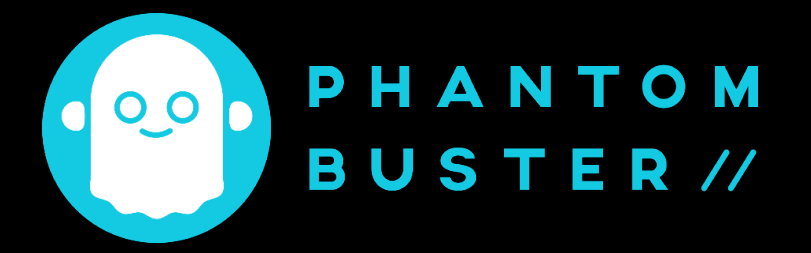

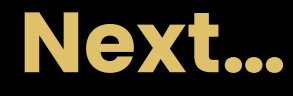

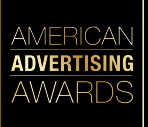

## **Sign up for:**

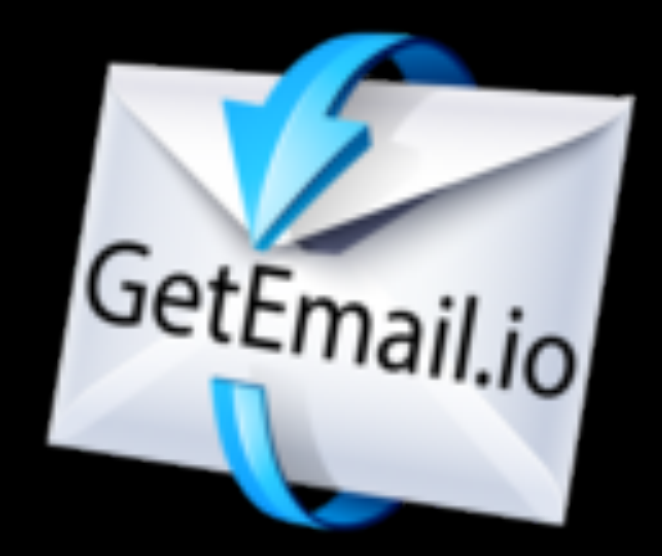

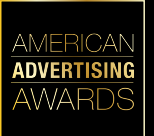

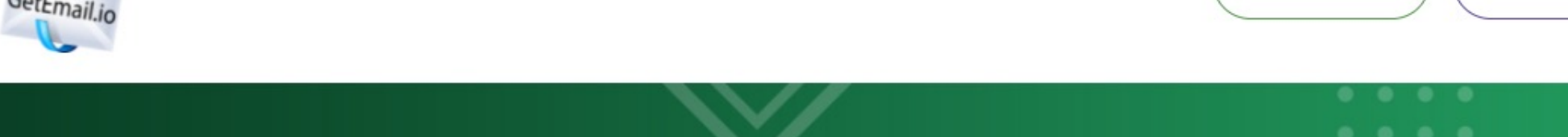

contact@getemail.io

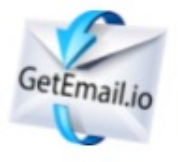

HOME HOW IT WORKS TEAM TESTIMONIALS PRICING BLOG CONTACT

**DASHBOARD** 

LOGOUT

#### **Get Anyone's Email in Seconds**

We use Big Data & Machine Learning Algorithms to Find the Email Address of any Professional in any Company in one Second

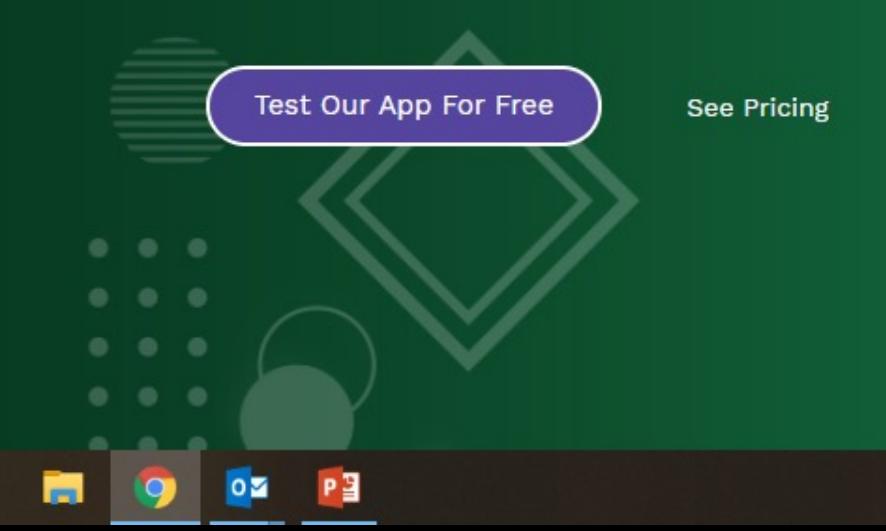

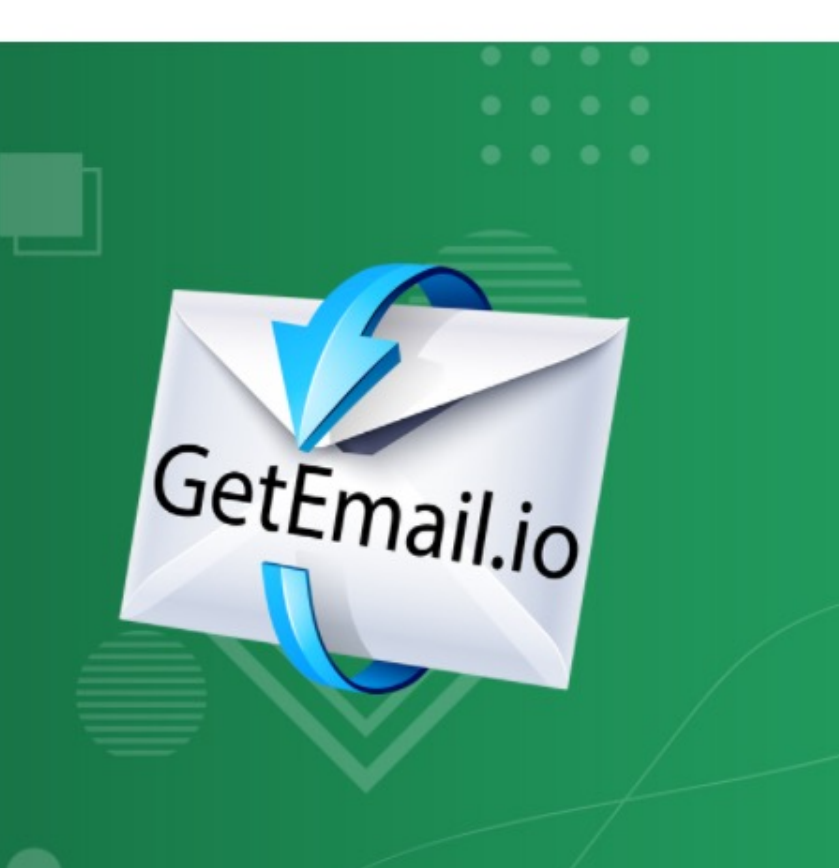

 $\times$ 

O

M Paused

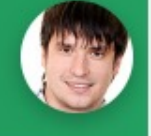

8/13/2021

 $\widehat{\phantom{a}}$ 

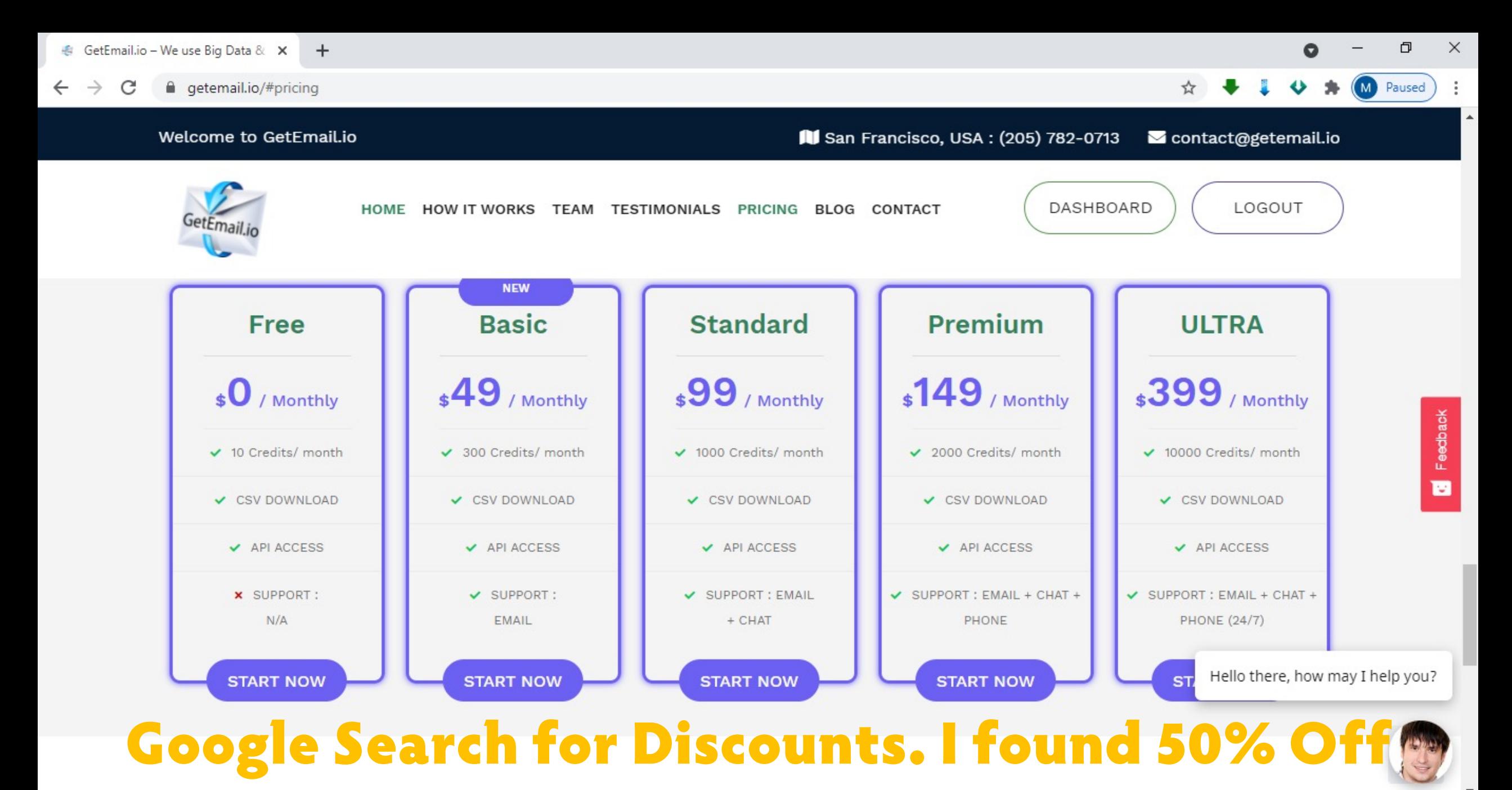

P<sub>3</sub>  $0\overline{2}$ 

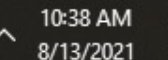

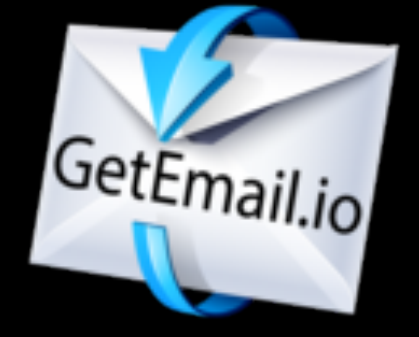

#### **This will find emails from your lists**

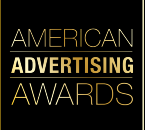

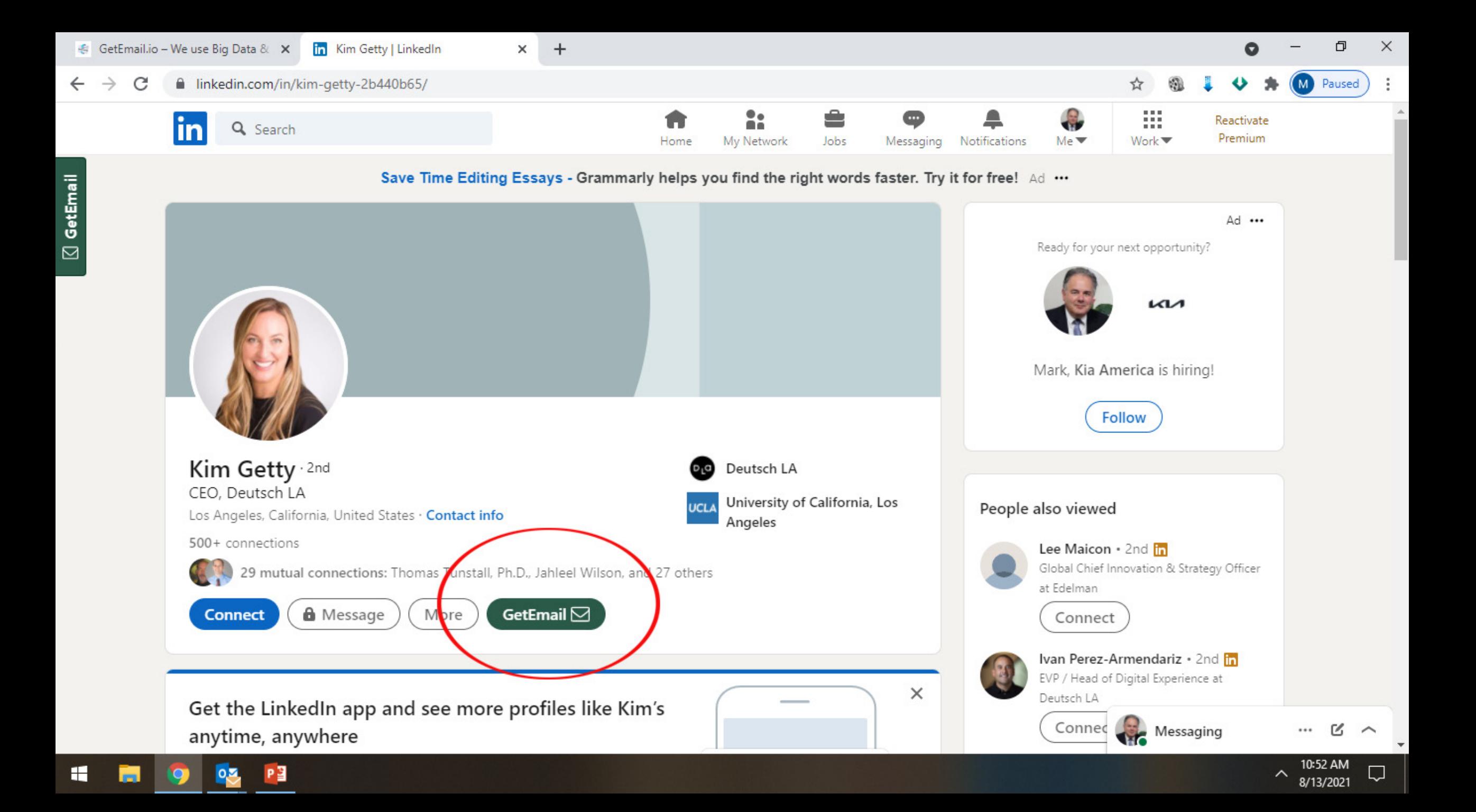

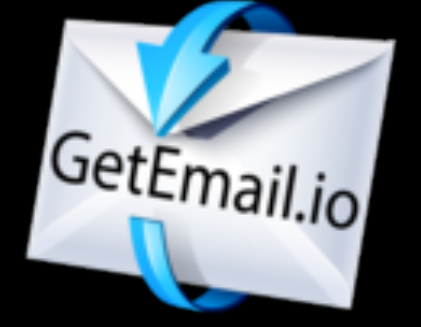

#### **Note:**

*This program does not find all the emails…Average is about 60%…*

*Also, watch their math…sometimes they take more credits per search than they should. By keeping track, you can request that they replace credits.*

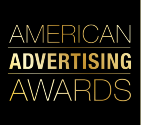

**There may be better or other programs that do the same things, but these are the ones used to vastly increase lists and shared for the previously noted competitions**

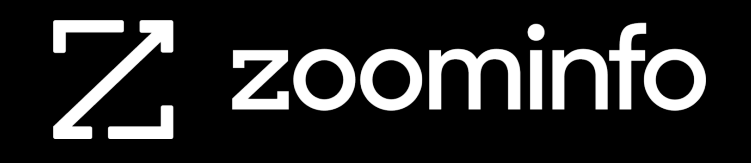

**Linked in** 

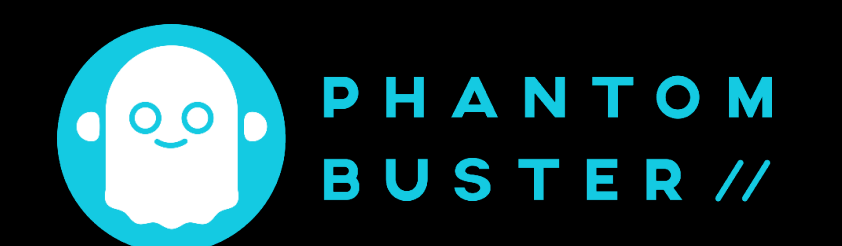

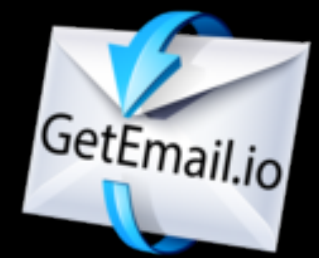

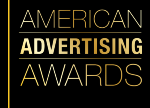

Experience Success With These Sites…

## **A FREE TRIAL EXISTS FOR A REASON. NOW THAT YOU HAVE TRIED THEM AND FOUND SUCCESS, CONSIDER A SUBSCRIPTION FOR FUTURE USE AND POSSIBLY OTHER OPPORTUNITIES WITHIN YOUR CHAPTER SUCH AS A MEMBERSHIP AMERICAN DRIVE.**

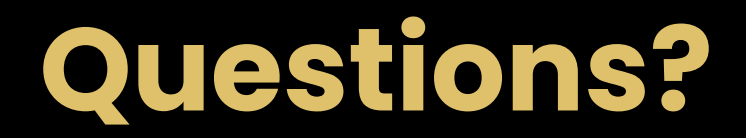

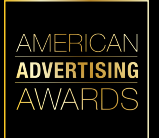